# **Procedures for movements to/from the UK Continental Shelf**

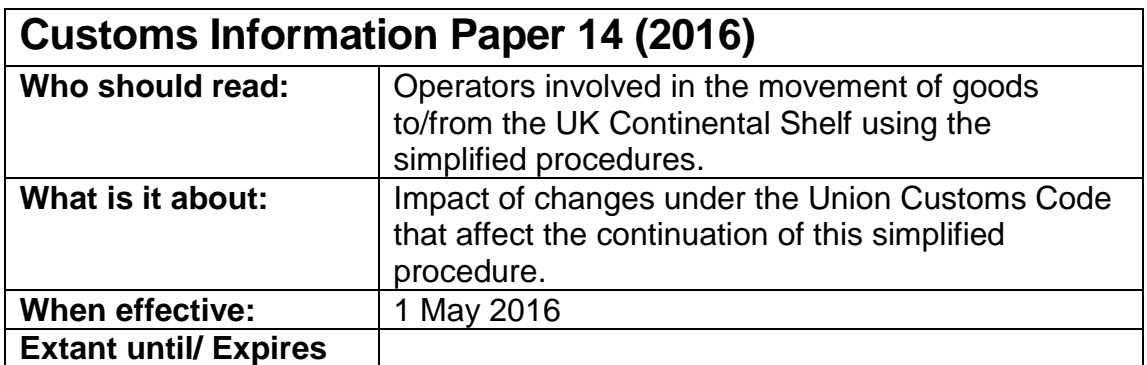

#### **1. Background**

The simplifications currently available for the movement of goods that are going to and from the UK Continental Shelf will cease on 30 April 2016.

The current simplifications include End Use, Inward Processing and Free Circulation goods. These simplifications **will cease** to be available when the Union Customs Code (UCC, (EU Reg. No. 952/2013) enters into force on 1 May 2016.

Therefore, if you are currently authorised to use these simplified procedures for movements to or from the Continental Shelf you will **no longer** be able to use them from **1 May 2016**.

From this date you will have **two options**:

- 1. Goods can be declared using normal export/import procedures, or;
- 2. Goods can be declared using the new Simplified procedures available under the UCC such as Simplified Declaration Procedures (SDP) or Entry in Declarant's Records (EIDR), both require a prior authorisation.

If you intend to use option 2, you will need to submit an application to HMRC using form C&E48.

Please note that on the C&E 48 the procedure is currently named Local Clearance Procedure (LCP). LCP is renamed EIDR under the UCC.

Applicants will need to demonstrate that they meet the criteria appropriate to the Authorised Economic Operator (AEO) for Customs Simplifications also known as AEOC. This does not mean you have to hold AEOC status, however you will have to meet AEOC criteria.

You can find out more about the AEO criteria on the GOV.UK site:

[www.gov.uk/authorised-economic-operator-certification](http://www.gov.uk/authorised-economic-operator-certification)

#### **2. Importation of Goods From the Continental Shelf**

Goods may be imported using one of the following declaration processes:

- Full declarations (normal procedure)
- Simplified Declaration Procedures (SDP)
- Entry in Declarant's Records (EIDR)

All Customs declarations must be made electronically.

SDP and EIDR allow you to enter goods to a customs procedure without the need to provide a full customs declaration at the point of release.

Where the Customs Declaration using the normal SDP or EIDR is pre-lodged with Customs (prior to the goods arrival) there is no requirement to enter the goods to Temporary Storage.

Where no pre-lodged declaration has been made the goods will be deemed to be in Temporary Storage on their arrival in the EU. The Temporary Storage requirements under the UCC must be followed and an approval for Temporary Storage will be required.

To use SDP or EIDR prior authorisation is required. You can apply for these procedures using form C&E48. Please mark your application as UKCS.

For goods being re-imported from the Continental Shelf (where the installation is operated by an EU legal person) no pre-arrival safety and security declaration is required (Article 104, Delegated Regulation EU Reg. No 2015/2446).

For all other importations a safety and security declaration must be submitted in advance of the goods arrival using the required data sets and timescales laid down under the UCC (Article 127 UCC, (EU Reg. No. 952/2013) and Annex B data sets of Delegated Regulation EU Reg. No 2015/2446). This safety and security declaration must be submitted to the Import Control System. Please refer to<https://www.gov.uk/guidance/import-control-system> for more information.

#### **2.1 Normal Procedures**

Goods will be declared using the full declaration data set. This will require the full commodity code, customs value and origin data to be known at the point of importation.

Full declarations will require IM to be declared in Box 1.

The Country of Origin for goods re-imported from the UK Continental Shelf should be declared as ZU.

The declarant may declare the goods at item level (separating out each individual commodity code) or they may wish to follow the procedures in Article 177 UCC (EU Reg. No. 952/2013).

Where a consignment is made up of goods falling under different tariff commodity codes, and dealing with each of those goods in accordance with its classification for the purpose of drawing up the customs declaration would entail a burden of work disproportionate to the duty chargeable, Customs may authorise you to declare the goods under a single commodity code.

This is a simplification of the drawing up of a customs declaration for goods falling under different tariff commodity codes. It allows for the whole consignment to be classified under the commodity code which attracts the highest rate of duty.

If you have a consignment of goods under different Customs Procedure Codes (CPC), for example you are claiming Returned Goods Relief (RGR) on some items and other goods are required under a special procedure (such as enduse), you may be able to amalgamate the goods under a single commodity code for each of the different CPCs. This will enable you to reduce the number of line items on the declaration.

Goods for which the correct classification is necessary to apply the tariff measure such as those subject to prohibitions or restrictions or excise duty are excluded from these simplifications.

This simplification may only be used in the following circumstances:

- Each Customs Procedure Code (CPC) must be a separate item on the declaration, e.g. Free Circulation goods or goods destined for End Use cannot be declared as a combined item.
- Goods subject to Prohibitions, Restrictions, import licensing or Excise Duty are excluded.
- Fnd Use restrictions are covered in Section 4.

## **2.2 Simplified Declaration Procedures (SDP) Imports**

An electronic Simplified Frontier Declaration (SFD) will be required to be submitted to the customs declaration processing system (CHIEF - Customs Handling of Import and Export Freight). This SFD will need to specify the CPC to which the goods are being released:

- 06 10 040 Free circulation goods
- 06 10 061 Release to a special procedure (for example Inward Processing, End Use) or RGR
- 06 20 040 Free Circulation controlled goods (includes goods subject to specific border controls)
- 06 20 061 controlled goods for a release to a special procedure
- 06 40 040 Excise goods for free circulation

More information on these and other SDP SFD CPCs may be found in Volume 3 Appendix E2 of the Tariff.

Separate items will be required on the SFD for each goods description.

A supplementary declaration will be required please see Section 2.4.

#### **2.3 Entry in Declarant's Records (EIDR) Imports**

A C21 will be required to release the goods at an inventory linked location. A C1600A C1601 at non-inventory linked locations.

These documents will perform the dual function of releasing the goods at the border and providing the EIDR presentation notification (please see end of this section).

An electronic entry must be made in the EIDR approved operator's records. This must include the full EIDR data set.

The entry in the EIDR records should include similar details to those provided on a SDI and should therefore include the following minimum data:

- Date and time of arrival of the goods (tax point)
- DUCR
- TA/Warehousing/TS stock account references
- Warehouse approval number
- Written description of the goods (sufficient to allow for their easy identification)
- Commodity Code
- CPC to which the goods will be released
- Purchase and (if available) the sales invoice numbers
- Customs value
- Quantity (number of packages, net mass, number of items, etc. of goods being released)
- Licensing requirements and licence numbers
- Details of any supporting documentation including the serial numbers (where appropriate) required prior to the release of the goods (i.e. DPOs, EUR1s, etc.).

These EIDRs may be amalgamated under a single commodity code at CPC level by goods description. The simplification in Article 177 UCC (EU Reg. No. 952/2013) may be used provided the criteria outlined in Section 2.1 are met.

The requirement to present goods to Customs prior to their release to a Customs procedure may be waived where the criteria in Article 182 UCC (EU Reg. No. 952/2013) are met:

- The EIDR authorisation holder is an AEOC and
- The Customs Authority agree that the nature and flow of the goods warrants the waiver.

Where an EIDR presentation waiver is not held the presentation must be advised using a C21 at inventory linked locations or a C1600A at noninventory linked locations (as specified at the start of this section. These documents will perform the dual function of releasing the goods at the border and providing the EIDR presentation notification).

A supplementary declaration will be required please see Section 2.4.

### **2.4 Supplementary Declarations for Imports**

A supplementary declaration will need to be submitted by the fourth working day of the month following the importation. (e.g., goods imported on 1 May 2016 would require the Supplementary Declaration to be submitted by the fourth working day of June 2016).

The supplementary declaration may be aggregated in accordance with the CFSP aggregation rules, see Annex A.

The supplementary declarations may also be amalgamated under a single commodity code at CPC level using the simplification in Article 177 UCC (EU Reg. No. 952/2013) provided the criteria outlined in Section 2.1 are met.

### **3. Exportations to the Continental Shelf**

Goods may be exported using one of the following declaration processes:

- Full declarations (normal procedure)
- Simplified Declaration Procedures (SDP)
- Entry in Declarant's Records (EIDR) non-Excise goods only

All Customs declarations must be made electronically.

To use SDP or EIDR prior authorisation is required. You can apply for these procedures using form C&E48. Please mark your application as UKCS.

Any goods in excise duty suspension must be exported using the normal procedures in section 3.1.

- Excise duty paid goods may use SDP. Section 3.2
- Excise goods may not be declared using EIDR.
- Licensable goods must be exported using the normal procedures in section 3.1

For goods being exported to the Continental Shelf (where the installation is operated by an EU legal person) no pre-departure safety and security declaration is required (Article 245, Delegated Regulation EU Reg. No 2015/2446).

For all other exportations a safety and security declaration must be submitted in advance of the goods departure using the required data sets and timescales laid down under the UCC (Article 263 UCC (EU Reg. No. 952/2013) and Annex B data sets Delegated Regulation EU Reg. No 2015/2446). This safety and security declaration must be submitted to CHIEF, please see [https://www.gov.uk/guidance/export-control-system-ecs](https://www.gov.uk/guidance/export-control-system-ecs-supporting-guidance)[supporting-guidance](https://www.gov.uk/guidance/export-control-system-ecs-supporting-guidance) for further information.

#### **3.1 Normal Procedures**

Goods will be declared using the full declaration data set. This will require the full commodity code, statistical value and Customs Procedure information to be known at the point of exportation.

Full declarations will require CO to be declared in Box 1.

The Country of Destination for goods exported to the UK Continental Shelf should be declared as ZU. See appendix C1 Volume 3 Tariff for other Continental Shelf codes.

The declarant may declare the goods at item level (separating out each individual commodity code) or they may wish to follow the procedures in Article 177 UCC (EU Reg. No. 952/2013). This allows for the goods to be declared to the commodity code that attracts the highest duty in that consignment.

This simplification may only be used for exportation of Continental Shelf goods under the following circumstances:

- Each Customs Procedure Code (CPC) must be a separate item on the declaration, e.g. goods destined for Free Circulation goods or goods destined for End Use cannot be declared as a combined item.
- Goods subject to Prohibitions, Restrictions or Export Licensing or Excise Duty are excluded.
- End Use restrictions are covered in Section 4.

More information on this simplification may be found in Volume 3, Part 1 of the Tariff. Para .4.10 [\(online Tariff from Gov.UK\)](https://www.gov.uk/government/publications/uk-trade-tariff-exports/uk-trade-tariff-exports)

### **3.2 Simplified Declaration Procedures (SDP) Exports**

An electronic pre shipment declaration (PSA) will be required to be submitted to CHIEF. Excise duty paid goods in free circulation can be exported under SDP. The PSA will need to quote the SDP CPC 10 00 011. More information on this CPC may be found in Volume 3 Appendix E1 of the Tariff.

- 10 00 029 Excise SDP
- 10 00 011 Pre shipment declaration

More information on these CPCs may be found in Volume 3 Appendix E1 of the Tariff.

A supplementary declaration will be required please see Section 3.4.

#### **3.3 Entry in Declarant's Records (EIDR) Exports – Non-Excise goods only**

A C21 will be required to release the goods at an inventory linked location. A goods manifest, annotated with the DUCR/LRN must be used at noninventory linked locations to release the goods.

These documents will perform the dual function of releasing the goods at the border and providing the EIDR presentation notification (please see end of this section).

An electronic entry must be made in the EIDR approved operator's records. This must include the full EIDR data set.

The entry in the EIDR records should include the following minimum data:

- Goods item number number assigned to goods upon entering to EIDR
- signature –authenticating the EIDR
- LRN / DUCR –unique reference number for the consignment of goods.
- Representative identification number required if different from declarant or holder of the procedure
- Representative status code
- Holder of the authorisation identification number.-
- Person presenting goods to Customs- EORI number
- Location of goods-where goods can be examined.

These EIDRs may be amalgamated under a single commodity good at CPC level by goods description. The simplification in Article 177 UCC (EU Reg. No. 952/2013) may be used provided the criteria outlined in Section 3.1 are met.

The requirement to present goods to Customs prior to their release to a Customs procedure may be waived where the criteria in Article 182 UCC, (EU Reg. No. 952/2013) are met:

- The EIDR authorisation holder is an AEOC and
- The Customs Authority agree that the nature and flow of the goods warrants the waiver.

Where an EIDR presentation waiver is not held the presentation will be achieved through the completion of the C21 at inventory linked locations or the inclusion of the DUCR/ LRN on the export manifest at non-inventory linked locations (as specified at the start of this section. These documents will perform the dual function of releasing the goods at the border and providing the EIDR presentation notification).

A supplementary declaration will be required please see Section 3.4.

### **3.4 Supplementary Declarations for Exports**

A supplementary declaration will be required to be submitted within 14 days of the exportation.

The supplementary declarations may be amalgamated under a single commodity code at CPC level using the simplification in Article 177 UCC (EU Reg. No. 952/2013) provided the criteria outlined in Section 3.1 are met. You must ensure that the DUCR used on the original PSA or EIDR entry is entered to the corresponding supplementary declaration.

### **4. End Use Goods for the Continental Shelf**

Authorisation is required to use End Use. Details of the rules regarding End Use can be found in Notice 3001.

Where goods are declared for End Use that are destined for the Continental Shelf, the declaration must specify the commodities for which the relief is being claimed. This can be amalgamated using the article 177 simplification providing the commodity which attracts the highest End Use rate is declared. However, if there are End Use goods which:

 Will remain within the 12 nautical mile limit (third country imported goods being entered to end use)

or

Must be put to a specific use to discharge the relief

These must be declared using their specific commodity code.

Following the discharge of the End Use Relief a Bill of Discharge must be submitted to Customs within 30 days. Please see Notice 3001 for the rules on completing the Bill of Discharge.

Issued on the 29 February 2016 by Customs Directorate, HMRC.

Your Charter explains what you can expect from us and what we expect from you. For more information go to: [Your Charter](https://www.gov.uk/government/publications/your-charter)

## **5. Annex A: CFSP aggregation Rules**

The tables below detail:

- The data required in each field on the aggregated SDI/SDW
- The fields that require identical data

#### **SDI/SDW header level data**

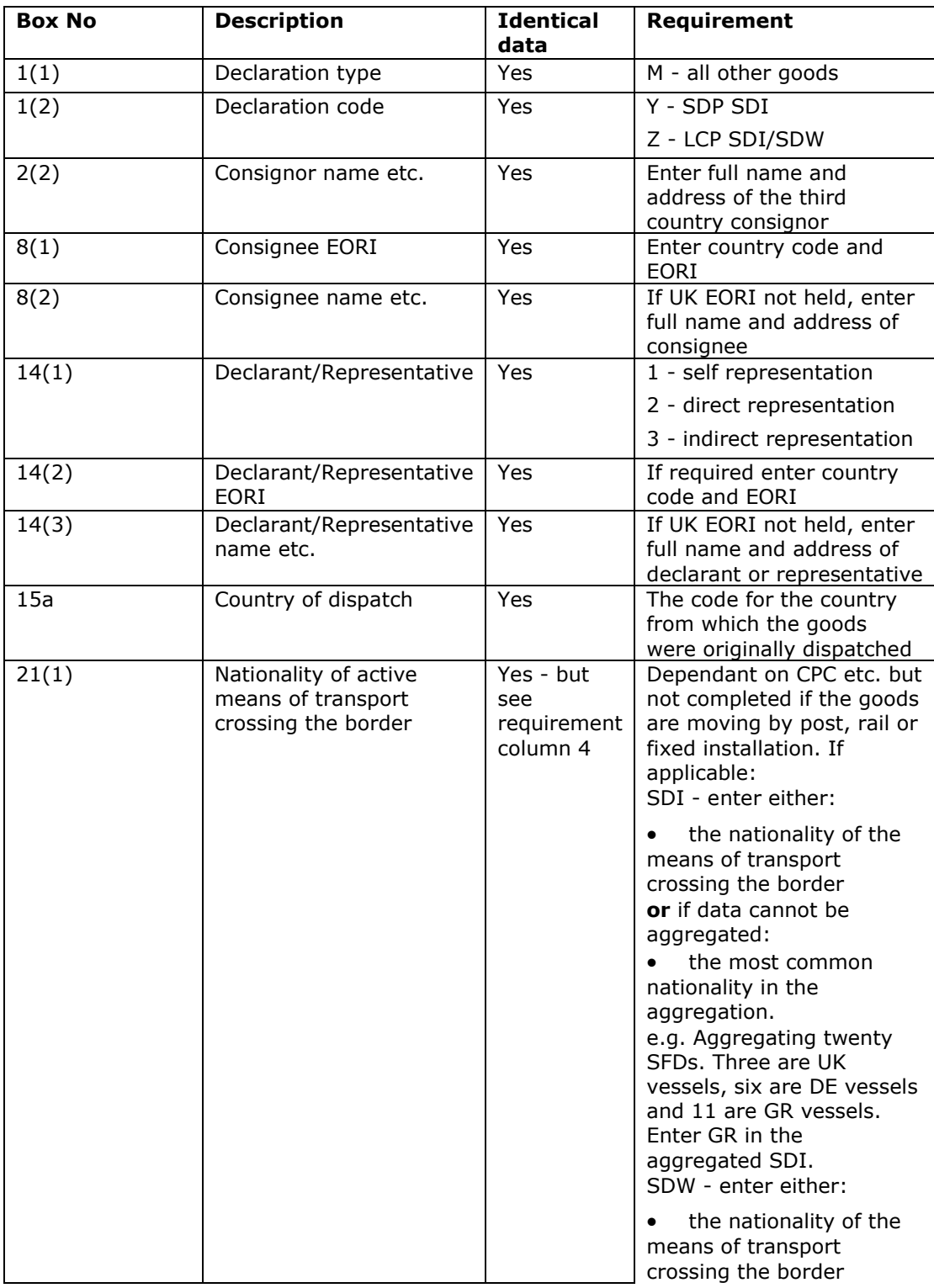

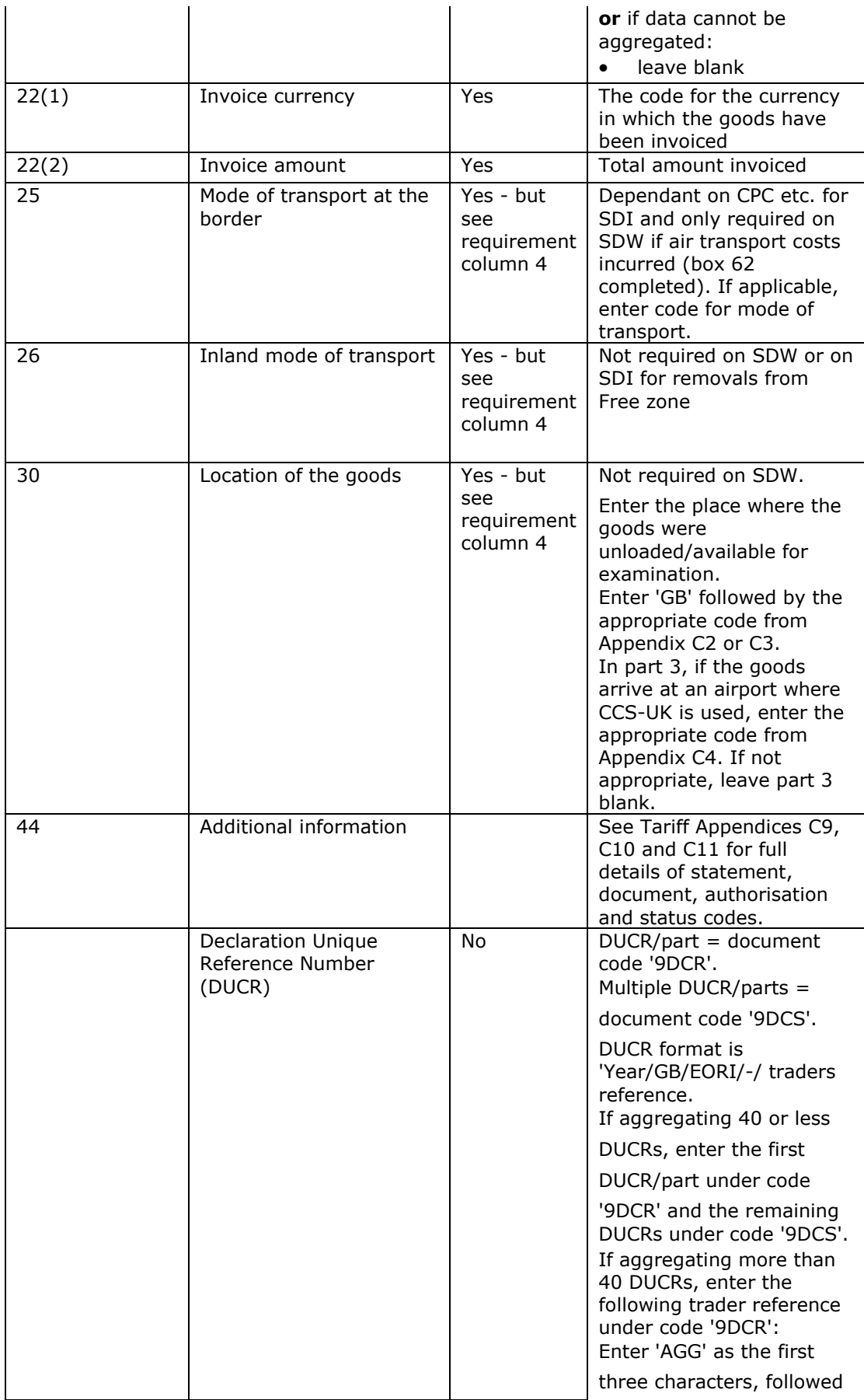

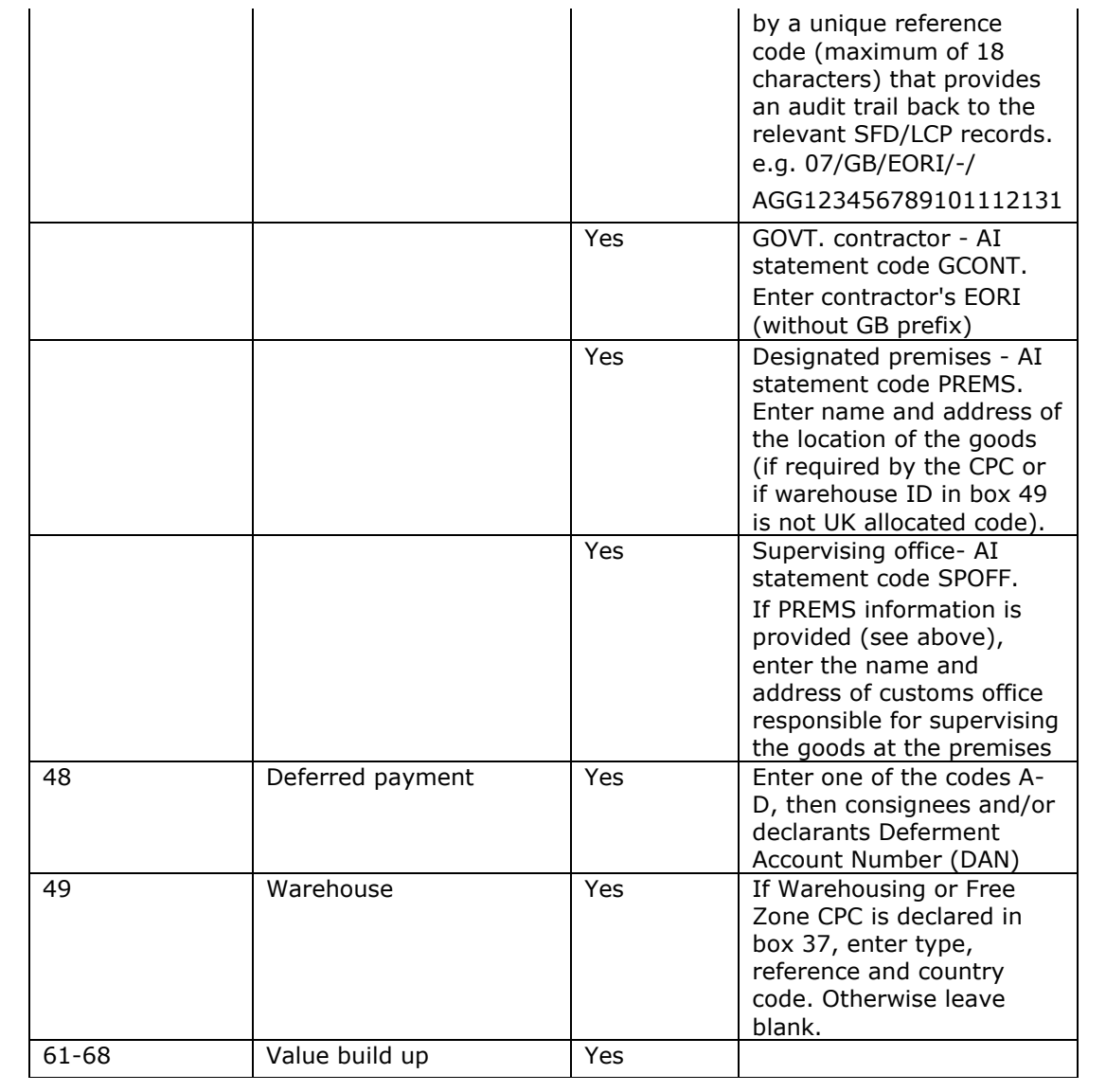

### **SDI/SDW item level data**

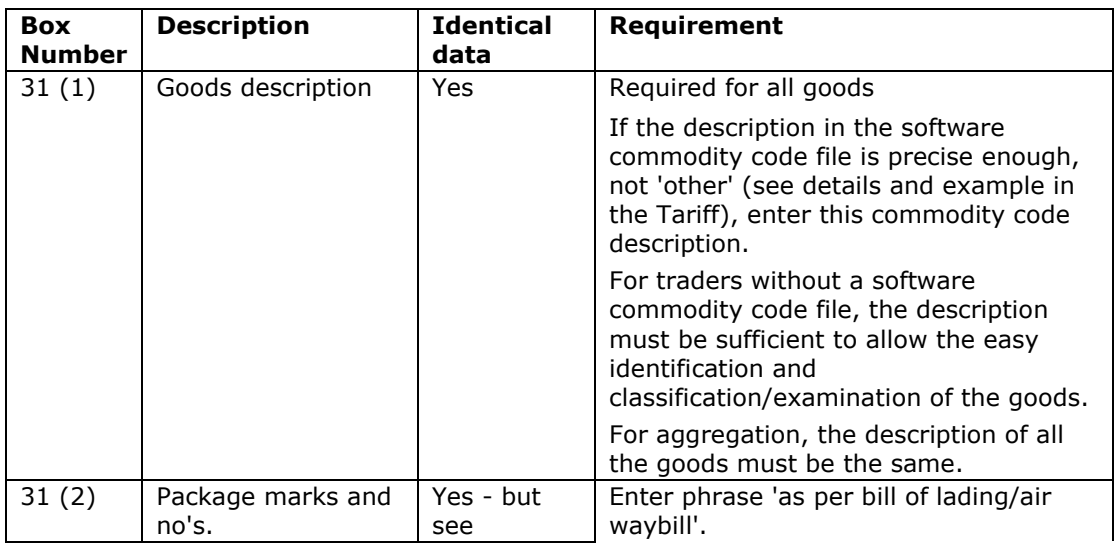

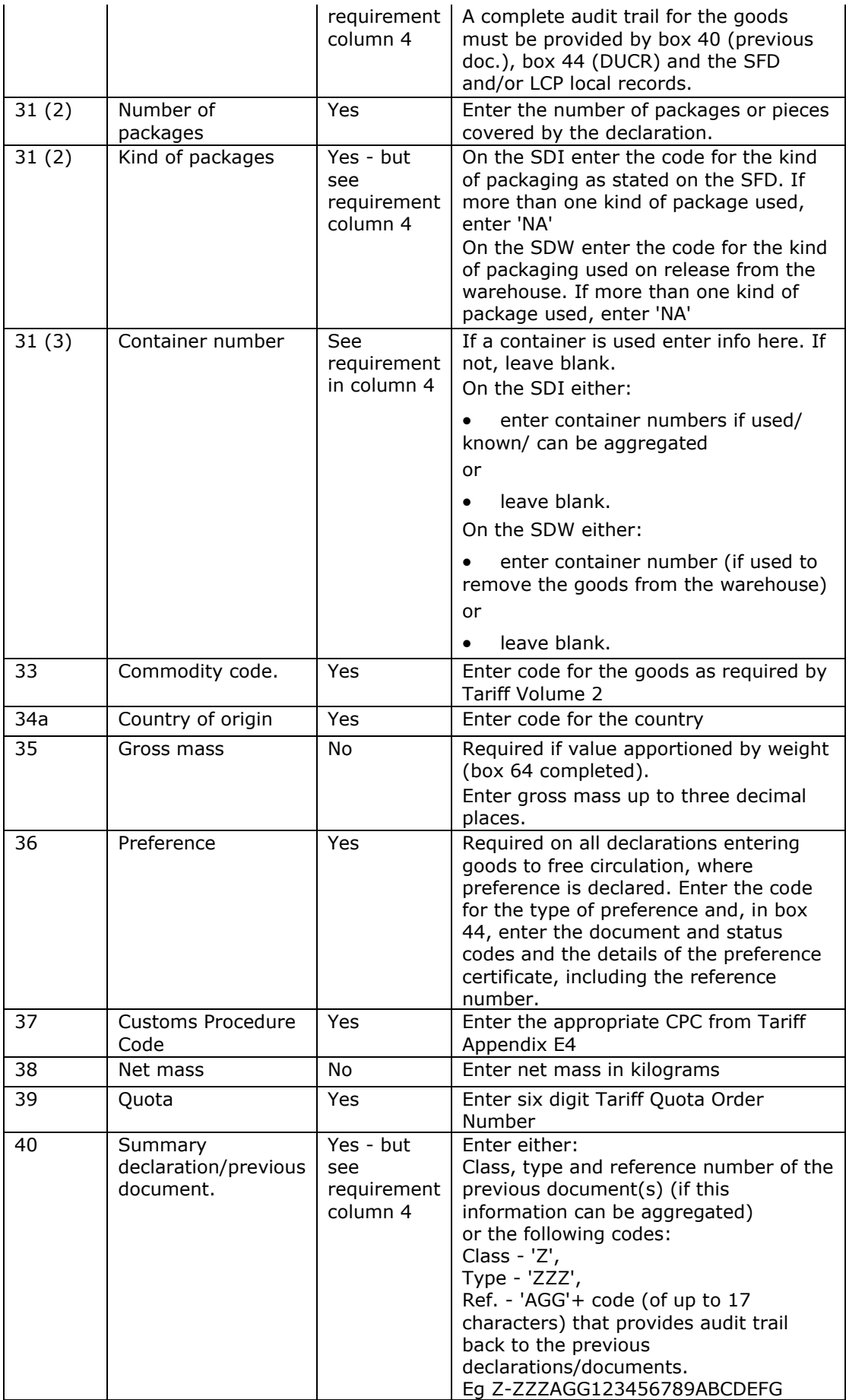

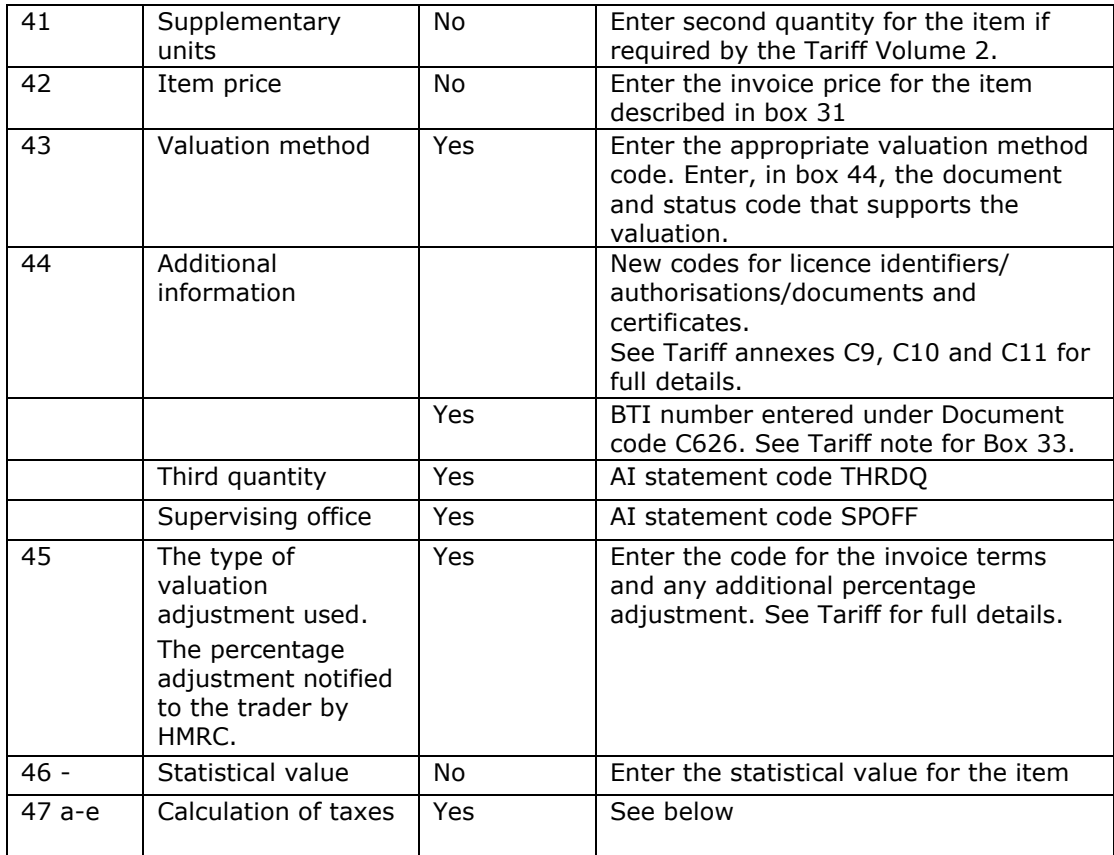

If box 47b is completed on a tax line:

- the composite quantity declared must be the total quantity for all goods entered to that item for that type of tax or
- the value declared must be the total tax base for all goods entered to that item for that type of tax.

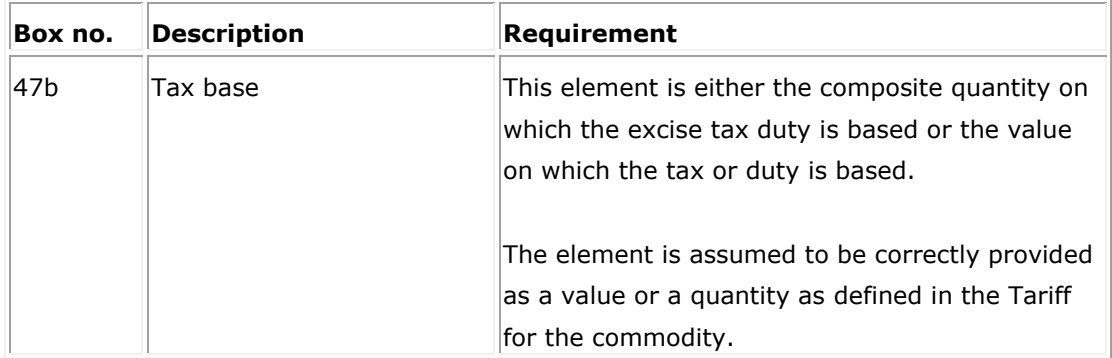

If box 47d is completed on a tax line the revenue declared must be the total revenue due for all goods entered to that item for that type of tax.

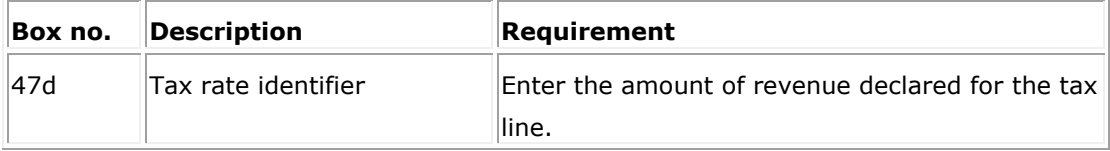

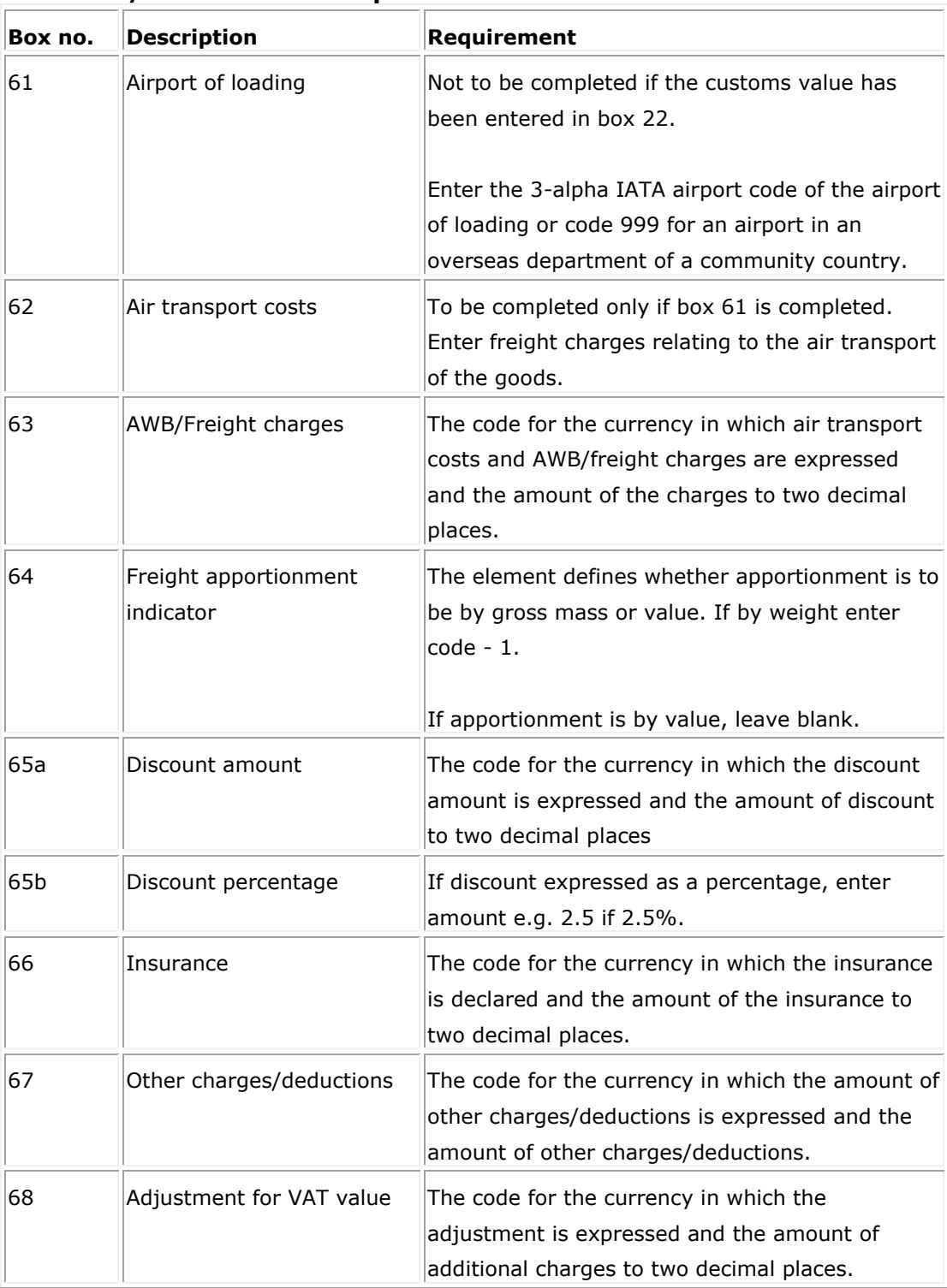

#### **SDI/SDW value build-up data**

If boxes 62, 63, 65a, 66, 67, 68 are completed the amounts declared must be the total charges and/or deductions for all goods declared on the entry.

Any charges and/or adjustments declared in boxes 62, 63, 68 must be for apportionment on the same basis to all items declared on the entry i.e. by weight or by value.

**Note:** The declared charges/deductions will be applied across all items on a multi-item entry since the value declared in Box 42 must be the same for all items.